Pham 6408

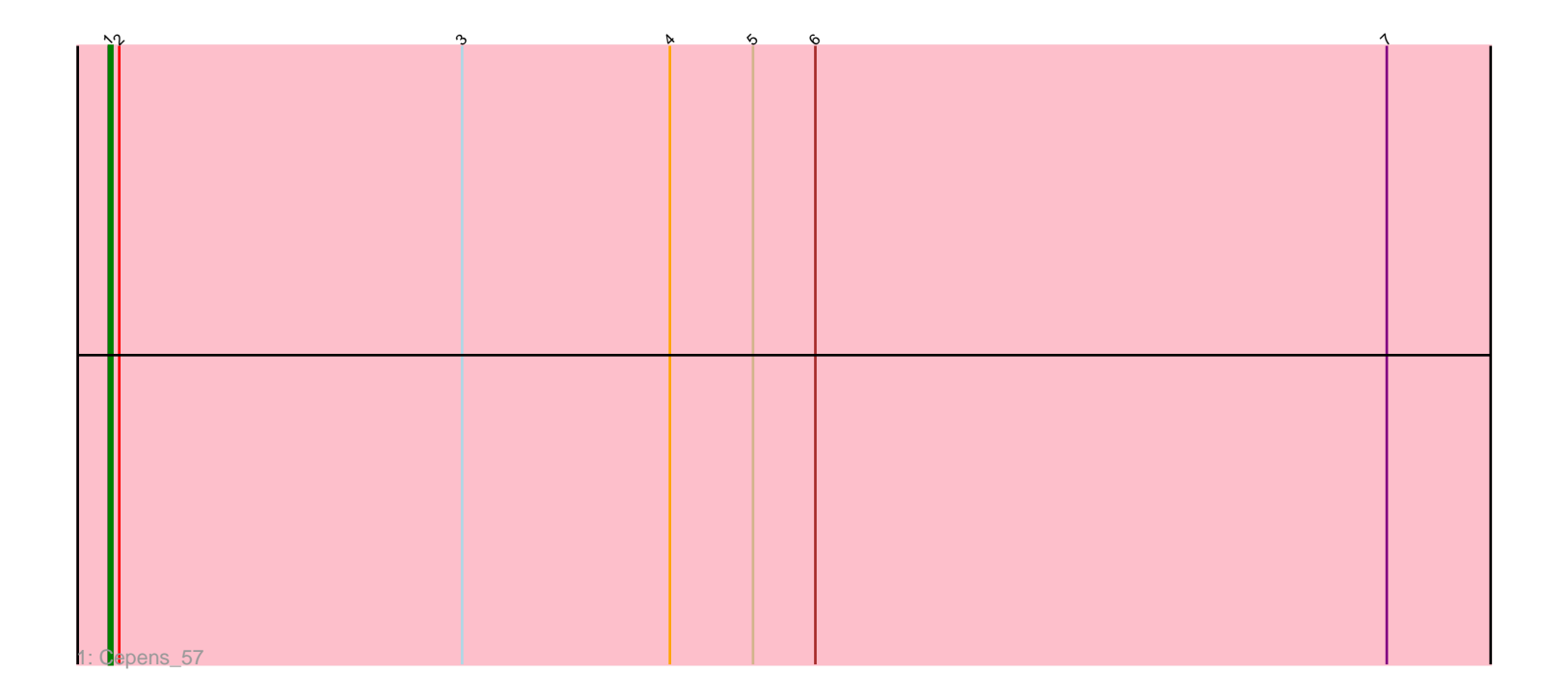

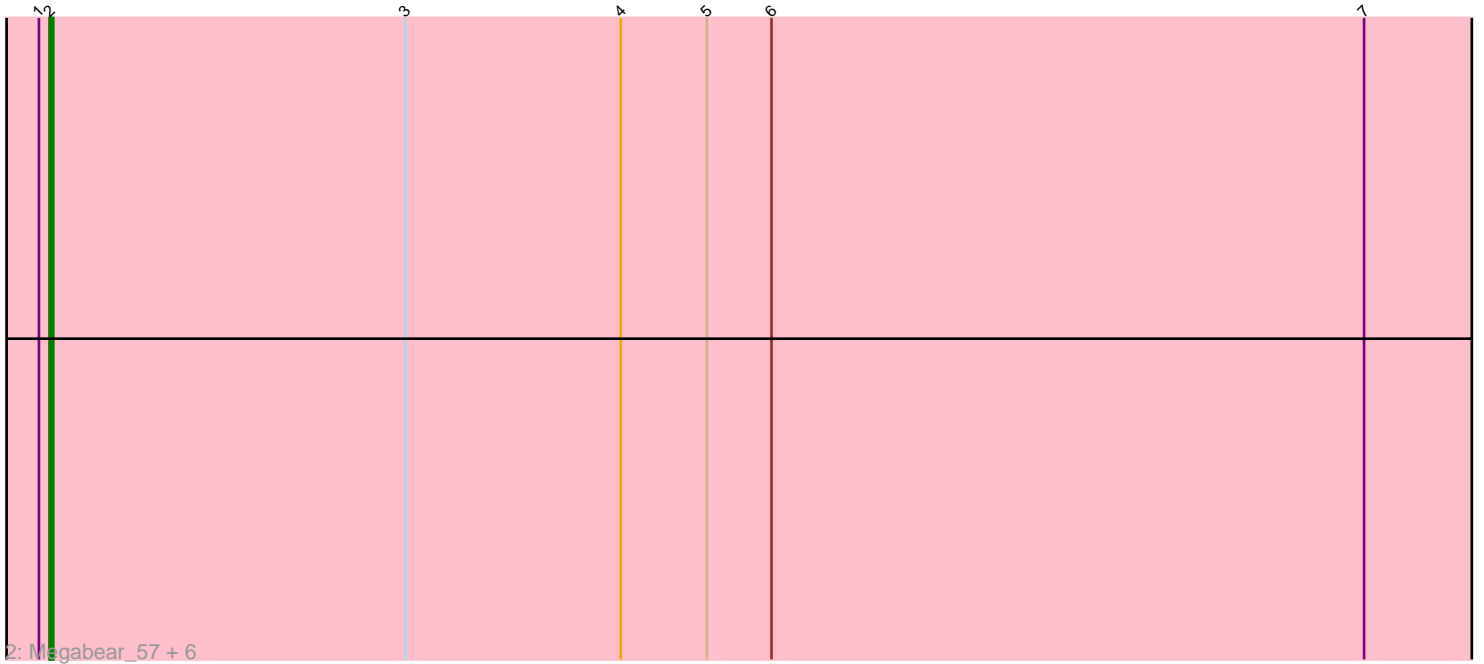

Note: Tracks are now grouped by subcluster and scaled. Switching in subcluster is indicated by changes in track color. Track scale is now set by default to display the region 30 bp upstream of start 1 to 30 bp downstream of the last possible start. If this default region is judged to be packed too tightly with annotated starts, the track will be further scaled to only show that region of the ORF with annotated starts. This action will be indicated by adding "Zoomed" to the title. For starts, yellow indicates the location of called starts comprised solely of Glimmer/GeneMark auto-annotations, green indicates the location of called starts with at least 1 manual gene annotation.

# Pham 6408 Report

This analysis was run 04/28/24 on database version 559.

Pham number 6408 has 8 members, 0 are drafts.

Phages represented in each track:

• Track 1 : Cepens 57

• Track 2 : Megabear\_57, Taptic\_57, D12\_56, Jeon\_57, GodPhather\_58, Argie\_58, PR\_57

## **Summary of Final Annotations (See graph section above for start numbers):**

The start number called the most often in the published annotations is 2, it was called in 7 of the 8 non-draft genes in the pham.

Genes that call this "Most Annotated" start: • Argie\_58, D12\_56, GodPhather\_58, Jeon\_57, Megabear\_57, PR\_57, Taptic\_57,

Genes that have the "Most Annotated" start but do not call it: • Cepens\_57,

Genes that do not have the "Most Annotated" start: •

## **Summary by start number:**

Start 1:

- Found in 8 of 8 ( 100.0% ) of genes in pham
- Manual Annotations of this start: 1 of 8
- Called 12.5% of time when present
- Phage (with cluster) where this start called: Cepens\_57 (W),

### Start 2:

- Found in 8 of 8 ( 100.0% ) of genes in pham
- Manual Annotations of this start: 7 of 8
- Called 87.5% of time when present
- Phage (with cluster) where this start called: Argie\_58 (W), D12\_56 (W),

GodPhather\_58 (W), Jeon\_57 (W), Megabear\_57 (W), PR\_57 (W), Taptic\_57 (W),

## **Summary by clusters:**

There is one cluster represented in this pham: W

Info for manual annotations of cluster W: •Start number 1 was manually annotated 1 time for cluster W. •Start number 2 was manually annotated 7 times for cluster W.

#### **Gene Information:**

Gene: Argie\_58 Start: 46306, Stop: 46779, Start Num: 2 Candidate Starts for Argie\_58: (Start: 1 @46303 has 1 MA's), (Start: 2 @46306 has 7 MA's), (3, 46405), (4, 46465), (5, 46489), (6, 46507), (7, 46672),

Gene: Cepens\_57 Start: 46018, Stop: 46494, Start Num: 1 Candidate Starts for Cepens\_57: (Start: 1 @46018 has 1 MA's), (Start: 2 @46021 has 7 MA's), (3, 46120), (4, 46180), (5, 46204), (6, 46222), (7, 46387),

Gene: D12\_56 Start: 46569, Stop: 47042, Start Num: 2 Candidate Starts for D12\_56: (Start: 1 @46566 has 1 MA's), (Start: 2 @46569 has 7 MA's), (3, 46668), (4, 46728), (5, 46752), (6, 46770), (7, 46935),

Gene: GodPhather\_58 Start: 46809, Stop: 47282, Start Num: 2 Candidate Starts for GodPhather\_58: (Start: 1 @46806 has 1 MA's), (Start: 2 @46809 has 7 MA's), (3, 46908), (4, 46968), (5, 46992), (6, 47010), (7, 47175),

Gene: Jeon\_57 Start: 46551, Stop: 47024, Start Num: 2 Candidate Starts for Jeon\_57: (Start: 1 @46548 has 1 MA's), (Start: 2 @46551 has 7 MA's), (3, 46650), (4, 46710), (5, 46734), (6, 46752), (7, 46917),

Gene: Megabear\_57 Start: 45942, Stop: 46415, Start Num: 2 Candidate Starts for Megabear\_57: (Start: 1 @45939 has 1 MA's), (Start: 2 @45942 has 7 MA's), (3, 46041), (4, 46101), (5, 46125), (6, 46143), (7, 46308),

Gene: PR\_57 Start: 46546, Stop: 47019, Start Num: 2 Candidate Starts for PR\_57: (Start: 1 @46543 has 1 MA's), (Start: 2 @46546 has 7 MA's), (3, 46645), (4, 46705), (5, 46729), (6, 46747), (7, 46912),

Gene: Taptic\_57 Start: 45942, Stop: 46415, Start Num: 2 Candidate Starts for Taptic\_57: (Start: 1 @45939 has 1 MA's), (Start: 2 @45942 has 7 MA's), (3, 46041), (4, 46101), (5, 46125), (6, 46143), (7, 46308),